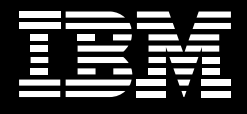

**Lotus** software

## **Intégration d'IBM Lotus Sametime aux applications Microsoft.**

*Se connecter, discuter et collaborer devient plus pratique*

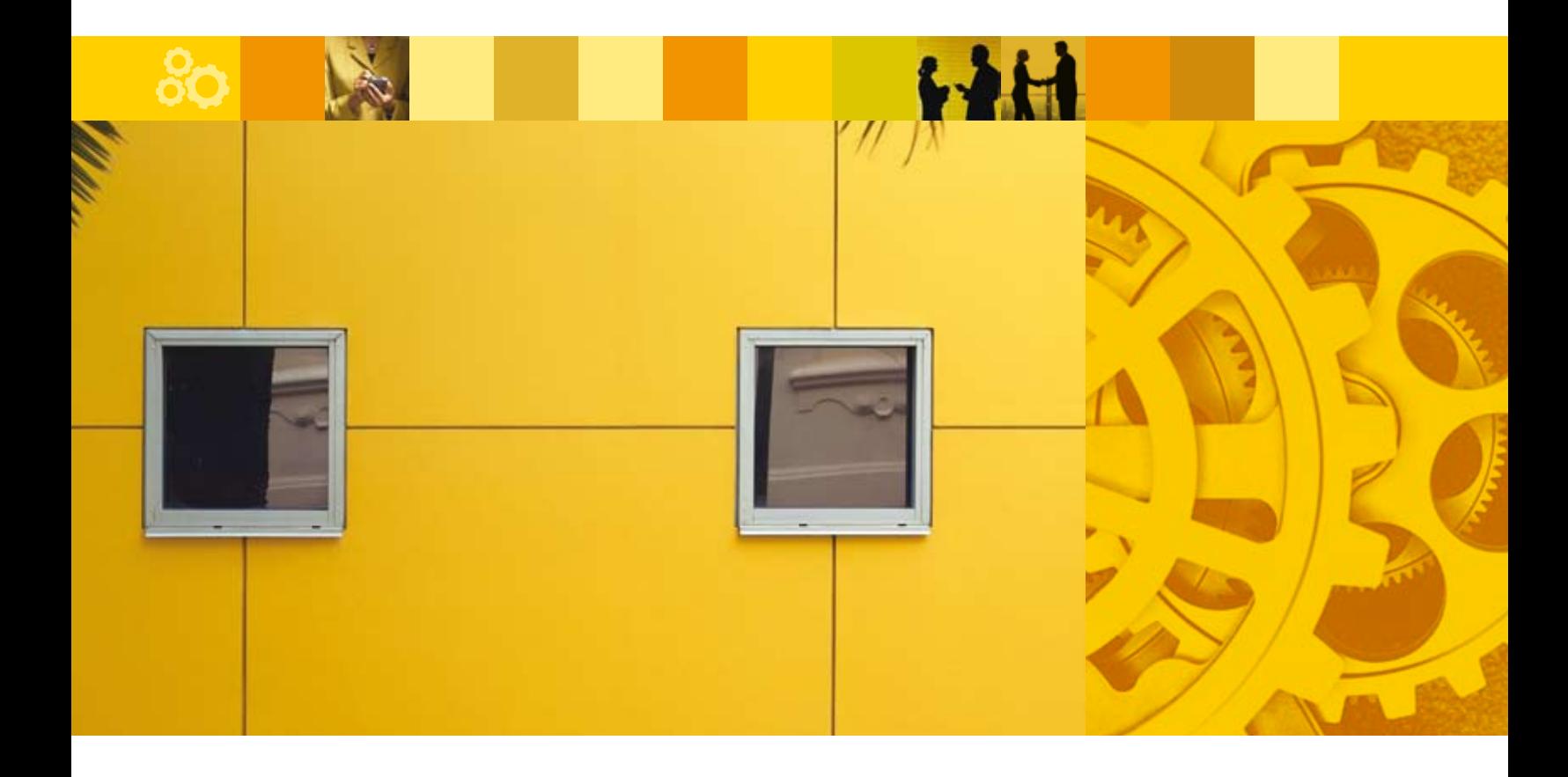

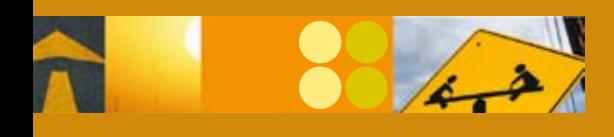

# IBM Lotus® Sametime® est une plate-forme primée de collaboration en temps réel.<br>Depuis des années, de nombreuses entreprises tirent profit des fonctions puissantes

et sécurisées de la plateforme Lotus Sametime (indicateur de présence, messagerie instantanée, conférences Web, communications voix et vidéo). Grâce à ces fonctions, elles peuvent rapidement entrer en contact et collaborer avec d'autres personnes. IBM Lotus Sametime contient également des applications Microsoft® prêtes à l'emploi, qui vous permettent d'accéder directement à un ensemble complet de fonctions de collaboration, sans quitter l'environnement Microsoft Office ou SharePoint.

#### Plus besoin de quitter vos applications Microsoft Office pour vos discussions et vos réunions !

Sans quitter vos applications Word, PowerPoint et Excel, vous avez la possibilité d'utiliser un vaste choix de fonctions Lotus Sametime, et notamment :

- Indicateur de présence. Dans vos documents Microsoft, les noms sont sensibles aux fonctions IM (Instant Messaging), ce qui signifie que vous pouvez voir si l'auteur d'un document (ou une autre personne dont le nom figure dans celui-ci) est en ligne. Supposons que vous examiniez une proposition d'un client et que vous souhaitiez pour cela vérifier une estimation de projet. Grâce à la fonction d'indicateur de présence, vous pouvez immédiatement savoir, à partir de cette proposition, si l'auteur du document est en ligne et peut répondre à vos questions.
- • Messagerie instantanée d'entreprise. Les capacités IM de vos documents Microsoft documents vous permettent d'obtenir rapidement les informations recherchées et les réponses à vos questions ; cela favorise le bon avancement de votre travail. Par exemple, si vous souhaitez vérifier un élément de données dans une feuille de calcul Excel, vous pouvez lancer une discussion, un appel ou même une visioconférence sans pour cela quitter votre feuille de calcul.
- • Conférences Web. Le déroulement de certains projets exige une collaboration. Dans ce cas, vous pouvez désormais lancer des conférences Web directement à partir

de vos applications Web. Imaginons que vous soyez en train de travailler sur une présentation PowerPoint et que vous deviez effectuer quelques modifications. Grâce aux conférences Web, vous pouvez partager en temps réel la présentation avec les membres de l'équipe, voire apporter ensemble les modifications. Cela permet de gagner du temps, que vous passeriez en temps normal à envoyer des e-mails ou à gérer plusieurs versions d'un même contenu.

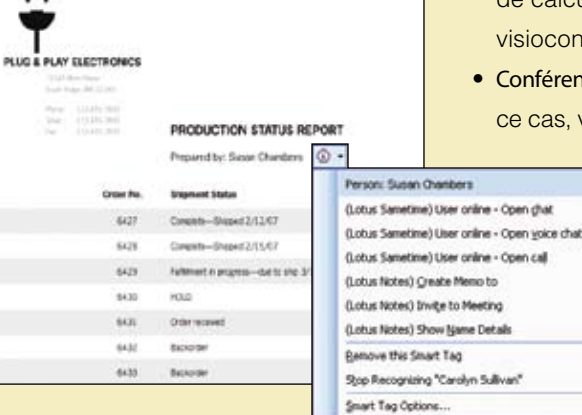

*Figure 1. Grâce à l'indicateur de présence, vous pouvez facilement entrer en contact avec d'autres personnes, lancer des discussions ou des conférences Web, car ces fonctions sont intégrées à vos applications Microsoft Office.*

#### Optimisez l'utilisation de votre application Microsoft Outlook

Les utilisateurs de Microsoft Outlook peuvent également bénéficier des fonctions de Lotus Sametime directement à partir de leurs boîtes de réception. Ils peuvent donc plus facilement rechercher et contacter d'autres personnes depuis leur messagerie électronique. Par exemple, supposons que vous ayez reçu un e-mail contenant des questions sur un projet. Grâce aux fonctions d'indicateur de présence et IM, vous pouvez à tout moment vérifier si la personne qui vous a envoyé le message est en ligne, et entamer une conversation avec elle d'un simple clic. Vous pouvez par la suite partager des fichiers et des captures d'écran, ou encore programmer un appel ou une conférence audio/vidéo.

Les conférences Web sont tout aussi simples à mettre en place. Vous pouvez planifier une conférence Web en même temps que votre réunion, directement à partir de votre agenda Outlook. L'application Outlook vous demande alors de préciser certaines informations sur le déroulement de la conférence et indique l'URL à utiliser dans l'invitation envoyée aux participants.

#### Restez en contact avec vos collègues à partir de Microsoft **SharePoint**

Sametime contient depuis peu une intégration à Microsoft SharePoint, dont vous pouvez bénéficier sans apporter de modification aux sites SharePoint existants. Avec l'indicateur de présence, chaque nom affiché indique une présence en ligne ; d'un simple clic, les fonctions Sametime sont présentées à l'écran.

#### Unifiez vos fonctions de communication

Lotus Sametime vous permet d'unifier vos fonctions de communication et de collaboration, afin d'obtenir une réduction des coûts et de simplifier les interactions en temps réel. Outre l'IM, les conférences Web, la connexion avec des IM publics et les clients mobiles, Lotus Sametime fournit des fonctions avancées, comme le VoIP multidirectionnel et la vidéo point à point intégrée, le tout dans une solution prête à l'emploi. Par ailleurs, les principaux fournisseurs de téléphonie et de fonctions audio/ vidéo ont intégré leurs solutions à Lotus Sametime. Vous pouvez donc bénéficier d'un nombre accru d'options de communication (click-to-call, accès à la boîte vocale et téléphone logiciel intégrés).

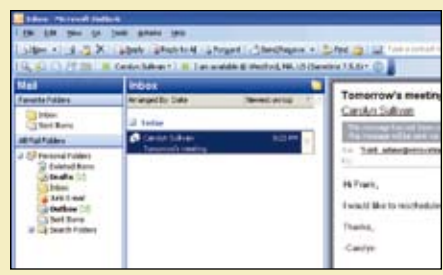

*Figure 2. La barre d'outils située dans la partie supérieure de votre boîte de réception vous permet de vérifier si l'expéditeur d'un e-mail est disponible, et d'un simple clic sur un bouton de commande, de lancer des discussions via IM ou VoIP.*

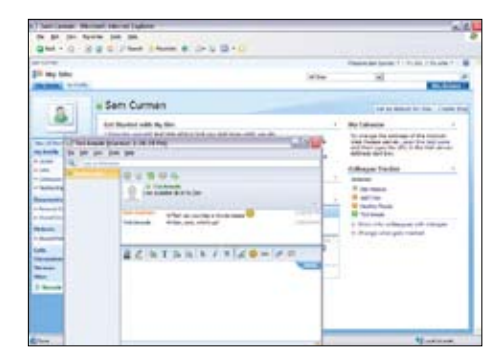

*Figure 3. Les noms SharePoint sont mis en surbrillance, avec affichage de l'état en ligne. Cela vous permet de voir rapidement les personnes disponibles et de démarrer une collaboration en temps réel.*

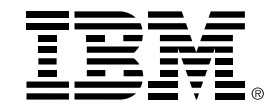

### Bénéficiez d'une solution leader sur le marché

Utilisé par plus de 100 millions de personnes dans le monde, le logiciel de communication et de collaboration unifiées Lotus Sametime est leader sur le marché : cela s'explique par la diversité et la qualité des fonctions qu'il offre. Grâce à Lotus Sametime, vous pouvez :

- Rapprocher les personnes et augmenter leur productivité.
- Etendre vos investissements en matière de logiciels et de communications.
- Protéger la confidentialité de vos conversations et de vos données grâce aux fonctions de sécurité (fonctions de chiffrement, d'autorisation et d'authentification) qui répondent aux normes de sécurité les plus strictes (dont la norme Federal Information Processing Standard [FIBS] 140-2) mises en œuvre par les organisations gouvernementales.
- Tirer pleinement profit de votre infrastructure informatique, grâce à la prise en charge d'un large éventail de plates-formes, systèmes d'exploitation et serveurs.

#### Pour plus d'informations

Pour plus d'informations sur les avantages d'une intégration d'IBM Lotus Sametime aux applications Microsoft, visitez le site :

#### ibm.com/lotus/sametime

En français : *ibm.com/software/fr/lotus/sametime* 

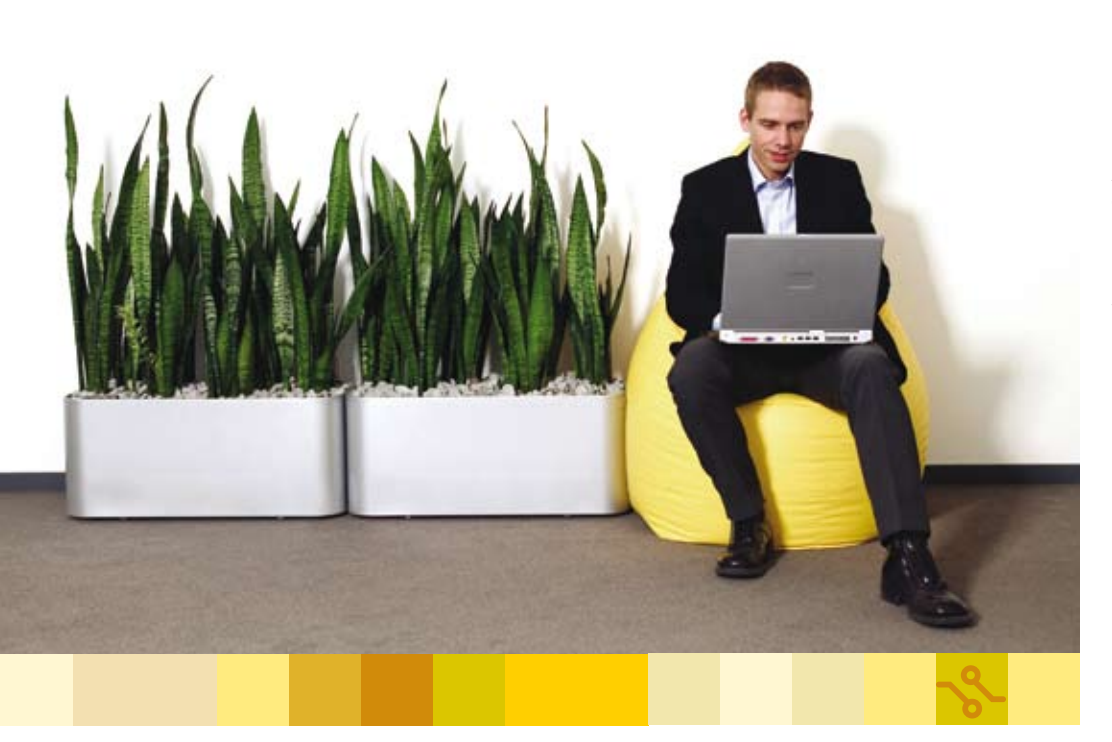

© Copyright IBM Corporation 2008

Lotus Software Compagnie IBM France Tour Descartes - La Défense 5 2, avenue Gambetta 92066 Paris La Défense Cedex

Imprimé en France 10-08 Tous droits réservés

IBM, le logo IBM, ibm.com et Lotus sont des marques déposées d'International Business Machines Corporation aux Etats-Unis et/ou dans certains autres pays. Si ces marques et d'autres marques d'IBM sont accompagnées d'un symbole de marque ( ® ou ™), ces symboles signalent des marques d'IBM aux Etats-Unis à la date de publication de ce document. Ces marques peuvent également exister et éventuellement avoir été enregistrées dans d'autres pays. La liste des marques IBM actualisée est disponible sur Internet, dans la rubrique consacrée au copyright et aux marques du site ibm.com/legal/ copytrade.shtml.

Microsoft et Windows sont des marques de Microsoft Corporation aux Etats-Unis et/ou dans certains autres pays.

Les autres noms de sociétés, de produits ou de services peuvent appartenir à des tiers.

Le fait que des produits ou des services IBM soient mentionnés dans le présent document ne signifie pas qu'IBM ait l'intention de les commercialiser dans tous les pays où elle exerce une activité.

Toutes les informations contenues dans la présente documentation sont fournies à titre d'information uniquement et sont fournies « en l'état », sans une aucune garantie, explicite ou implicite. De plus, ces informations sont basées sur les plans et la stratégie de produits actuels d'IBM, lesquels sont sujets à modification par IBM sans préavis. Sans limitation aux dispositions précédentes, toutes les déclarations relatives aux futures orientations ou intentions d'IBM sont soumises à modification ou retrait sans préavis et représentent uniquement des objectifs. Aucun élément présent dans ce document n'a pour objet, ni n'aura pour effet, de créer une quelconque garantie ou représentation de la part d'IBM (ou de ses fournisseurs ou concédants de licence) ou de modifier les conditions du contrat de licence en vigueur régissant l'utilisation des logiciels IBM.